#### **User Manual**

Complaint/Feedback Registration Version : 1.0 Nov 2022

## Create login to the application

Go to following website : https://rera.wb.gov.in/

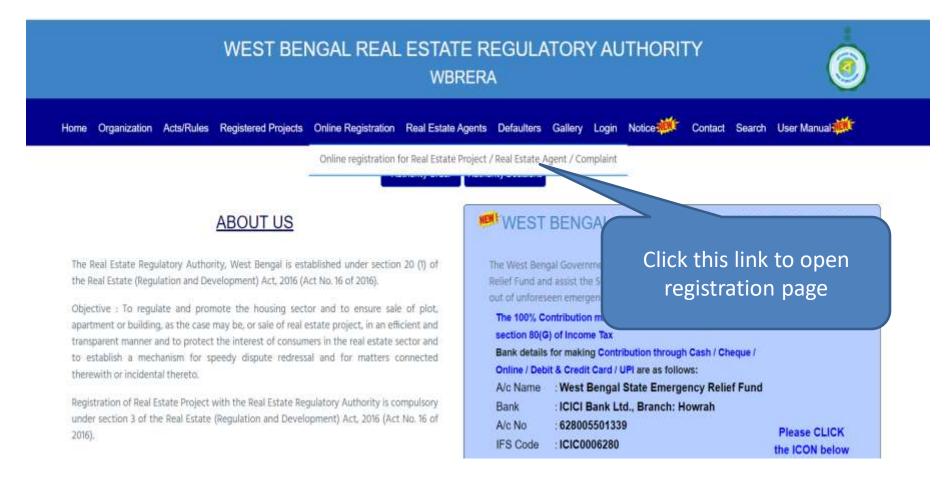

# **User Application Registration Page**

Provide all the required field and click on submit to register into application. An email will sent to your mentioned email id for validation.

| We                                                                                                    | st Bengal Real Estate Regulatory Authority<br>(WBRERA) |
|----------------------------------------------------------------------------------------------------|--------------------------------------------------------|
| Login User ID                                                                                         | Registration                                           |
| User Name:                                                                                            | Full Name:                                             |
| User name                                                                                             | Full name                                              |
| Email:                                                                                                | Mobile                                                 |
| Email address                                                                                         | Mobile number<br>Select Complaint for Register to      |
| Registration For:                                                                                     | Iodge complaint or give feedback                       |
| Select                                                                                                | PKAN WALL                                              |
| Select<br>Realestate Project<br>Realestate Agent<br>Complaint<br>Already a user click here to sign In |                                                        |

## After submit on Registration page

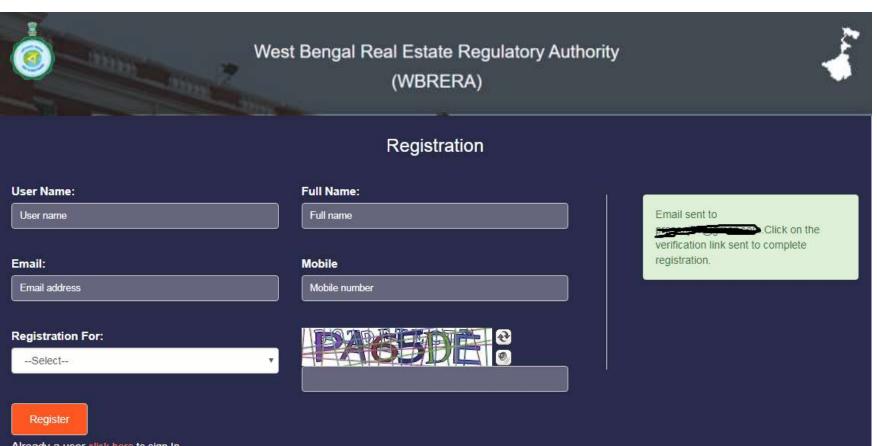

Already a user click here to sign In

### Open your email to check the Validation Link

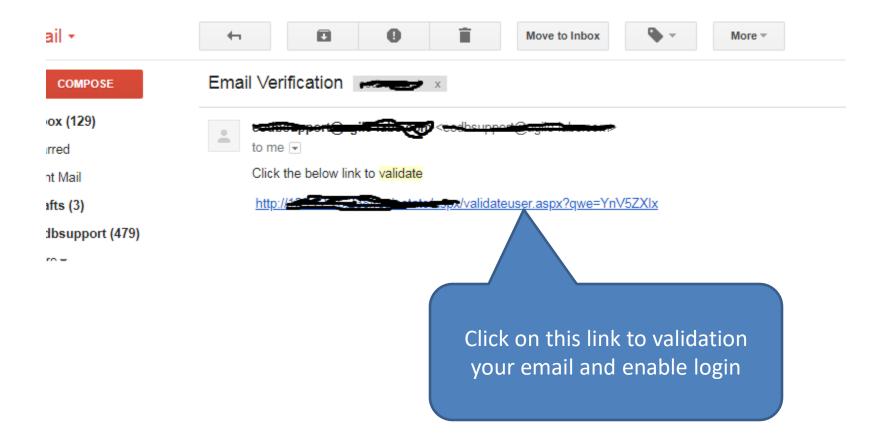

## Login to application

Provide your User Name (in registration page) and password to login

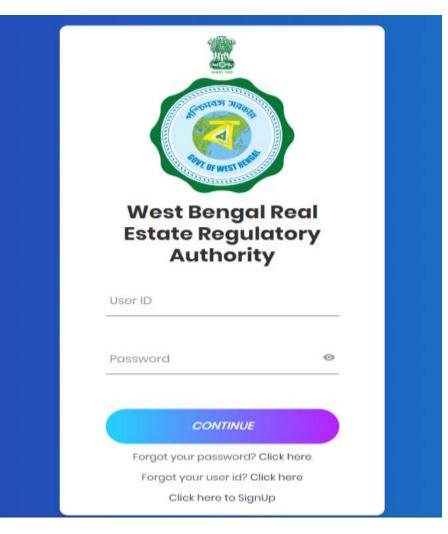

### Dashboard/Home Screen

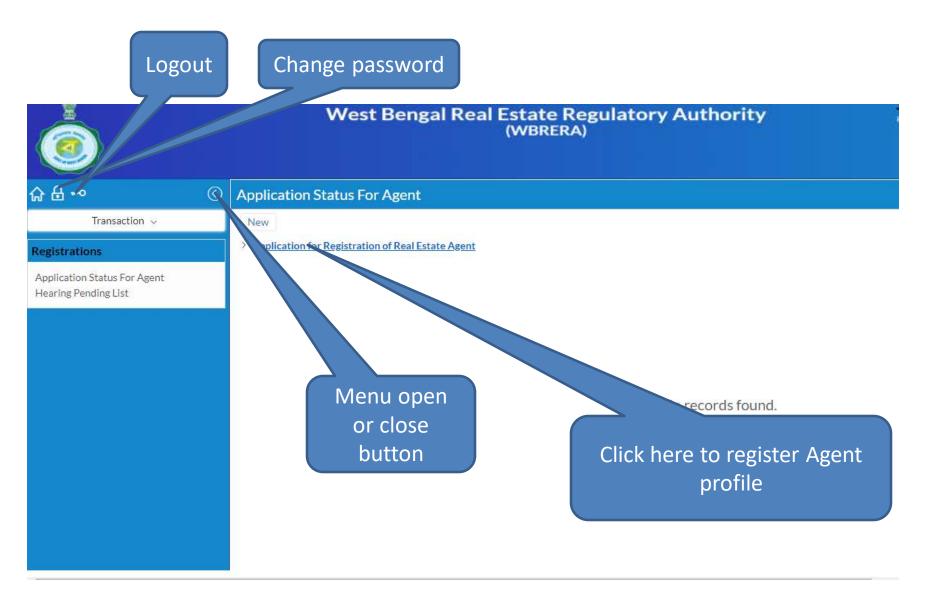

## Left Panel Menus

- Complaint to Authority
  - To lodge complaint against Realestate Project / Promoter / Agent
- Claim for Compensation
  - To lodge claim for compensation against Realestate Project / Promoter / Agent
- List of Complaints
  - Applicant can view all the complaints and status updated by department
- List of Claim for Compensation
  - Applicant can view all the claim and status updated by department
- Feedback
  - Applicant can submit feedback against Realestate Project / Promoter / Agent
- List Feedbacks
  - List all the submitted feedbacks

## **Complaint Registration Page**

To lodge a complaint open the left menu and click on "Complaint to Authority" link

| Construction Advantage (1996) (Sec. of March                                                                                                    |
|----------------------------------------------------------------------------------------------------|
| Appl most                                                                                                    |
|                                                                                                    |
| C. Despenses print 2018 to 1                                                                                                    |
| Turneria. Asserting                                                                                                    |
| a manage a                                                                                                    |
| and the second second se                                                                                                    |
| Jame' Harden Areanof Bardeni                                                                                                    |
|                                                                                                    |
| later Markager Market Mark                                                                                                    |
| and the second second s   |
|                                                                                                    |
| Address of the Address of the Address                                                                                                    |
|                                                                                                    |
|                                                                                                    |
|                                                                                                    |
| Construction and the                                                                                                    |
|                                                                                                    |
| And And And And And And And And And And                                                                                                    |
|                                                                                                    |
| De atte for constr. Minete a secold side                                                                                                    |
|                                                                                                    |
|                                                                                                    |
|                                                                                                    |
| Landaux discounter                                                                                                    |
|                                                                                                    |
|                                                                                                    |
| - Company Netwo                                                                                                    |
| Characteristics have been and the set of the set of the   |
|                                                                                                    |
|                                                                                                    |
|                                                                                                    |
| I is not the few and the few properties and in the internal states."                                                                                                    |
|                                                                                                    |
|                                                                                                    |
|                                                                                                    |
|                                                                                                    |
| 5.0000-000.00000                                                                                                    |
|                                                                                                    |
|                                                                                                    |
|                                                                                                    |
| Provide Field and all controls could be the community with the provide<br>Dimensional provide Controls and Provide Controls and Provide C |
| 8                                                                                                    |
|                                                                                                    |
|                                                                                                    |
|                                                                                                    |
| 7 Superior Incode and the file and AD                                                                                                    |
|                                                                                                    |
|                                                                                                    |
|                                                                                                    |
|                                                                                                    |
|                                                                                                    |
| The second second                                                                                                    |
| Baselini Baseline                                                                                                    |
|                                                                                                    |
| COMPANY, COMPANY, COM   |
|                                                                                                    |
|                                                                                                    |
| Notes Statis                                                                                                    |
|                                                                                                    |
|                                                                                                    |
|                                                                                                    |
|                                                                                                    |
|                                                                                                    |
|                                                                                                    |
| Note that the first operation of a part of a local in the state of a local and a free to prove a survival state                                                                                                    |
|                                                                                                    |
|                                                                                                    |

Provide your details here. Applicant need to fill his/her details

| ✓ 1. Complainant Details           |              |                       |                  |                 |   |                  |
|------------------------------------|--------------|-----------------------|------------------|-----------------|---|------------------|
| Name*                              | Father Name* |                       | Street Address 1 | *               | _ | Street Address 2 |
|                                    |              |                       |                  |                 |   |                  |
| District*                          |              | Block / Municipality* |                  | Police Station* |   | Pincode*         |
| Select                             | •            | Select                | T                | Select          | • |                  |
| Address for service of all notices |              |                       |                  |                 |   |                  |
|                                    |              |                       |                  |                 |   |                  |
|                                    |              |                       |                  |                 |   |                  |
|                                    |              | 1                     |                  |                 |   |                  |
|                                    |              |                       |                  |                 |   |                  |

Fill up the details against whom the complaint going to register. Applicant can complaint against any project by selecting from Project Dropdown. It will fill other fields automatically. If the project is not available against then select "Other" and fillup all the fields

| <ul> <li>2. Respondent Details</li> </ul> |                                    |                         |
|-------------------------------------------|------------------------------------|-------------------------|
| Select Project*  Select                   | Project Name                       | Name of the respondent* |
| Office address of the respondent*         | Address for service of all notices |                         |
| 3. Jurisdiction of the Authority          |                                    |                         |

Complaint details need to fill here

| Complaints Details                                                                                                    |
|----------------------------------------------------------------------------------------------------|
| 4. The complainant declares that the subject matter of the claim falls within the jurisdiction of the Authority. Facts of the case* (3) |
|                                                                                                    |
|                                                                                                    |
|                                                                                                    |
|                                                                                                    |
| 5. In view of the facts mentioned above, the complainant prays for the following relief(s)* ①                                           |
|                                                                                                    |
|                                                                                                    |
|                                                                                                    |
|                                                                                                    |
| 6. Interim order, if prayed for                                                                                                    |
|                                                                                                    |
|                                                                                                    |
|                                                                                                    |
|                                                                                                    |
| Pending final decision on the complaint the complainant seeks issue of the<br>following interim order                                   |
| 0                                                                                                    |
|                                                                                                    |
|                                                                                                    |
|                                                                                                    |
|                                                                                                    |
| 7. Complainant not pending with any other court, etc 🗇                                                                                  |
|                                                                                                    |
|                                                                                                    |
|                                                                                                    |
|                                                                                                    |

Complaint registration fee is Rs.1000/- and need to pay online only. Applicant can upload PDF documents with valid title that helps for investigation

| 8. Fees in terms of sub-rule (1) of rule 36         |                  |              |              |
|-----------------------------------------------------|------------------|--------------|--------------|
| Amount (Rs.) Payment Option 1,000.00 Online Payment | 15<br>V          |              |              |
| ✓ 9. List of Enclosures                             |                  |              |              |
| ^                                                   |                  |              |              |
| File Description*                                   | extension<br>pdf | Upload File* |              |
| Add                                                 |                  |              |              |
| S.No                                                | File Description | Extension    | Upload File* |
| 4                                                   |                  |              | ► F          |

# Listing of Complaints

After submitting the application form it will list the application, and to complete the process and submit to department you need to complete the payment. Click on Payment to proceed to payment

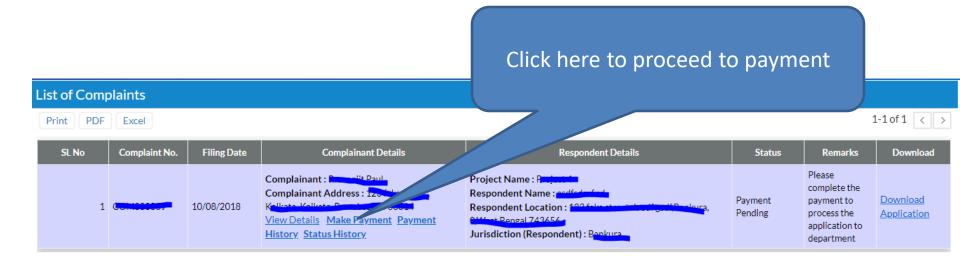

#### **Payment Screen**

Payment can be done using Credit Card/Debit Card/Internet Banking. After clicking on paynow button it will redirect to BillDesk payment gateway

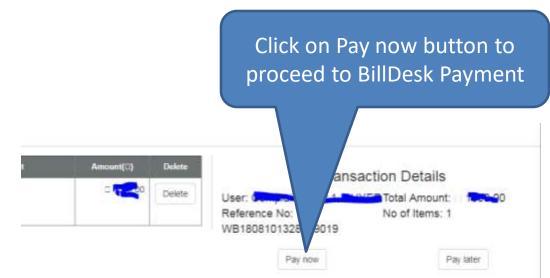

## **Claim for Compensation**

To claim for compensation open the left menu and click on "Claim for Compensation" link

| a Castle Concernant I start the old 2711                                                                                                    |                                                                                                    |
|----------------------------------------------------------------------------------------------------|----------------------------------------------------------------------------------------------------|
| NH CONTRACTOR OF CONTRACTOR OF |                                                                                                    |
| the second second second second second second second second second second second second second second second se                                                                                                    |                                                                                                    |
| The following the set of the local                                                                                                    |                                                                                                    |
| Number of State of State of St |                                                                                                    |
| the section of the                                                                                                    |                                                                                                    |
| Service service                                                                                                    |                                                                                                    |
| Address and a second second                                                                                                    | Restance F Restanting                                                                                                    |
|                                                                                                    |                                                                                                    |
|                                                                                                    |                                                                                                    |
| Terr Berner                                                                                                    | a transmission a transmission and the second second s                                                                                                    |
|                                                                                                    |                                                                                                    |
| With a factor double doubles                                                                                                    |                                                                                                    |
|                                                                                                    |                                                                                                    |
|                                                                                                    |                                                                                                    |
|                                                                                                    |                                                                                                    |
| To be a second second se                                                                                                    |                                                                                                    |
| Insurance Same                                                                                                    |                                                                                                    |
| Frank San San San San San San San San San San                                                                                                    | Charles and Charles and Charle |
|                                                                                                    |                                                                                                    |
| Read of Property                                                                                                    |                                                                                                    |
|                                                                                                    |                                                                                                    |
|                                                                                                    |                                                                                                    |
| 24 C                                                                                                    |                                                                                                    |
| Support and the support of the support of the suppo |                                                                                                    |
| 1. I Report from                                                                                                    |                                                                                                    |
| Starbart Starbart                                                                                                    | All the set of the set of the set |
|                                                                                                    |                                                                                                    |
|                                                                                                    |                                                                                                    |
|                                                                                                    |                                                                                                    |
| Permits in and distant                                                                                                    | and a state of the state of the |
|                                                                                                    |                                                                                                    |
|                                                                                                    |                                                                                                    |
|                                                                                                    |                                                                                                    |
| I and the same of the Assessments                                                                                                    |                                                                                                    |
|                                                                                                    |                                                                                                    |
|                                                                                                    |                                                                                                    |
|                                                                                                    |                                                                                                    |
| A Relation -                                                                                                    |                                                                                                    |
| - 1 Tail of Brown                                                                                                    |                                                                                                    |
|                                                                                                    | free-station and the                                                                                                    |
|                                                                                                    | freenantic bage                                                                                                    |
| The same share the manual damages are seen."                                                                                                    |                                                                                                    |
| Maximum description management of strangets to prove 1                                                                                                    | Second to be a second to be a second |
| The same share the manual damages are seen."                                                                                                    |                                                                                                    |
| Maximum description management of strangets to prove 1                                                                                                    |                                                                                                    |
| Maximum description management of strangets to prove 1                                                                                                    |                                                                                                    |
|                                                                                                    |                                                                                                    |
|                                                                                                    |                                                                                                    |
|                                                                                                    |                                                                                                    |
|                                                                                                    |                                                                                                    |
|                                                                                                    |                                                                                                    |
|                                                                                                    |                                                                                                    |
|                                                                                                    |                                                                                                    |
|                                                                                                    |                                                                                                    |
|                                                                                                    |                                                                                                    |
|                                                                                                    |                                                                                                    |
|                                                                                                    |                                                                                                    |
|                                                                                                    |                                                                                                    |
|                                                                                                    |                                                                                                    |
| Man a conservation of the segment of the segment of |                                                                                                    |
| Man a conservation of the segment of the segment of |                                                                                                    |
| Man a conservation of the segment of the segment of |                                                                                                    |
| Man a conservation of the segment of the segment of |                                                                                                    |
| Man a conservation of the segment of the segment of |                                                                                                    |
| Man a conservation of the segment of the segment of |                                                                                                    |
| Man a conservation of the segment of the segment of |                                                                                                    |
|                                                                                                    |                                                                                                    |

Provide your details here. Applicant need to fill his/her details

| $\sim$ Claim for Compensation under section 31 of the Act         |                                           |                   |                  |  |
|-------------------------------------------------------------------|-------------------------------------------|-------------------|------------------|--|
| Application No.     Date of Filing       Auto     10/08/2018 13:3 | 3:08                                      |                   |                  |  |
| <ul> <li>J. Applicant Details</li> </ul>                          |                                           |                   |                  |  |
| Name*  District*  Select  V  Address for service of all notices   | Father Name* Block / Municipality* Select | Street Address 1* | Street Address 2 |  |

Provide property details here.

| ✓ Details of allottees apartment, plot or building |                     |                     |  |  |  |
|----------------------------------------------------|---------------------|---------------------|--|--|--|
| Property Type Select                               | Builtup Area (sqft) | Cartpet Area (sqft) |  |  |  |
| Details of Property                                |                     |                     |  |  |  |
|                                                    |                     |                     |  |  |  |
|                                                    |                     |                     |  |  |  |

Fill up the details against whom the claim going to register. Applicant can complaint against any project by selecting from Project Dropdown. It will fill other fields automatically. If the project is not available against then select "Other" and fillup all the fields

| <ul> <li>2. Respondent Details</li> </ul>                                    |                         |                                  |
|------------------------------------------------------------------------------|-------------------------|----------------------------------|
| Select Project*                                                              | Name of the respondent  | Office address of the respondent |
| Address for service of all notices          3. Jurisdiction of the Authority | Project Registration No | Address of Project               |

Provide promoter/agent details compensation details

| <ul> <li>4. Facts of the case</li> </ul>                                                    |                        |
|---------------------------------------------------------------------------------------------|------------------------|
| Give a concise statement of facts and grounds of claim agains the promoter* ⑦               | Compensation(s) Sought |
|                                                                                             |                        |
|                                                                                             |                        |
|                                                                                             |                        |
| In view of the facts mentioned above, the applicant prays for the following compensation(s) |                        |
| *                                                                                           |                        |
|                                                                                             |                        |
|                                                                                             |                        |
|                                                                                             |                        |
| 5. Claim not pending with any other court, etc ⑦                                            |                        |
|                                                                                             |                        |
|                                                                                             |                        |
|                                                                                             |                        |

Application will process after payment through online. Applicant can upload documents related to this dispute with appropriate title

| ✓ 6. Fees in terms of sub-rule ( | (1) of rule 37                       |     |           |              |
|----------------------------------|--------------------------------------|-----|-----------|--------------|
| Amount (Rs.)                     | Payment Options       Online Payment |     |           |              |
| ✓ 7. List of Enclosures          |                                      |     |           |              |
| ^                                |                                      |     |           |              |
| File Description*                |                                      | pdf |           | Upload File* |
| Add                              |                                      |     |           |              |
| S.No                             | File Description*                    |     | Extension | Upload File* |

# Listing of Claim

After submitting the application form it will list the application, and to complete the process and submit to department you need to complete the payment. Click on Payment to proceed to payment

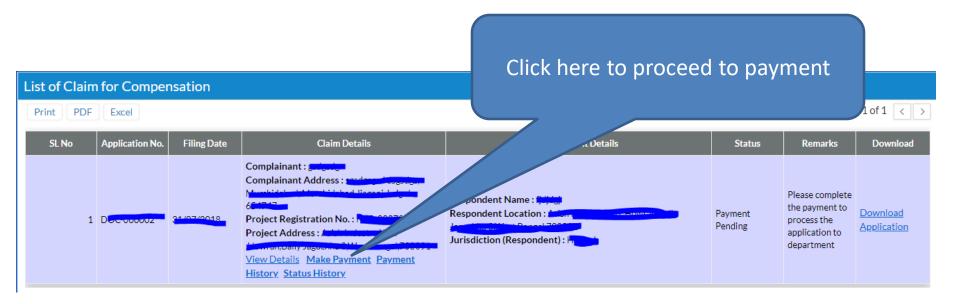

#### **Payment Screen**

Payment can be done using Credit Card/Debit Card/Internet Banking. After clicking on paynow button it will redirect to BillDesk payment gateway

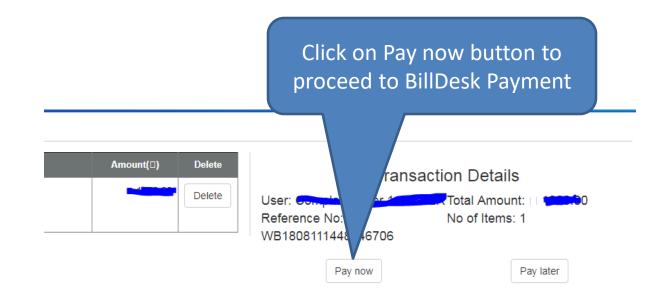

### Feedback

Applicant can provide feedback for Realestate Project / Agent (Feedback For).

| $\odot$     | « Feedback                                                                                                    |
|-------------|----------------------------------------------------------------------------------------------------|
| ଜ<br>습      | Save                                                                                                    |
| 0           | ✓ Basic Info                                                                                                    |
|             | Feedback No.         Date           Auto         11/08/2018 14:52:33                                                                                                    |
| TRANSACTION | Feedback For*     Agent       Select <ul> <li>Select</li> <li>Select</li> <li< th=""></li<></ul> |
| ANSAG       | Subject* Comments*                                                                                                    |
| TR          | Select •                                                                                                    |

Save